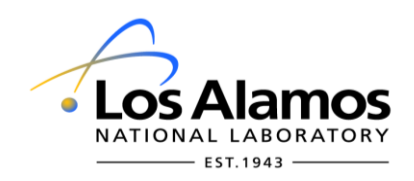

# **Conduct of Engineering Request for Variance or Alternate Method**

To display the *VAR Request Metadata* pane for this document, click **File > Info > Properties > Show Document Panel.**

## **1.0 General**

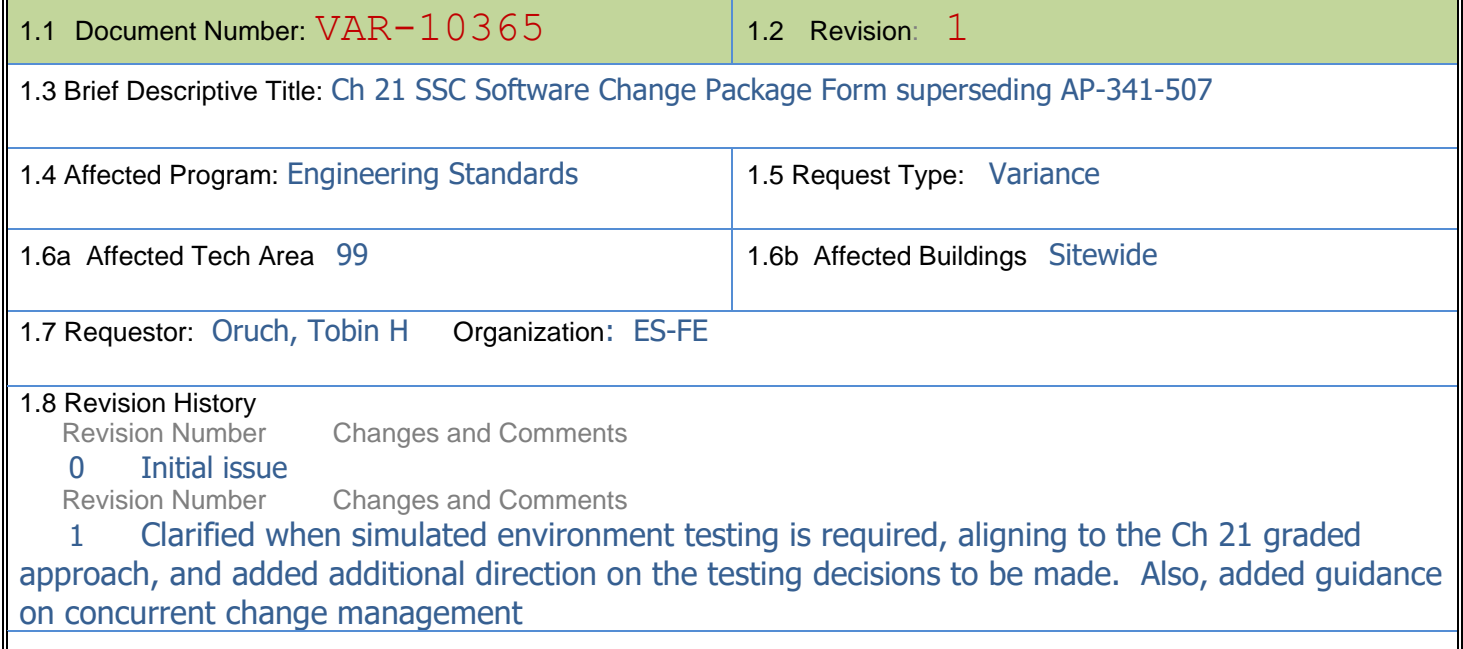

## **2.0 Affected Conduct of Engineering Program/Documents**

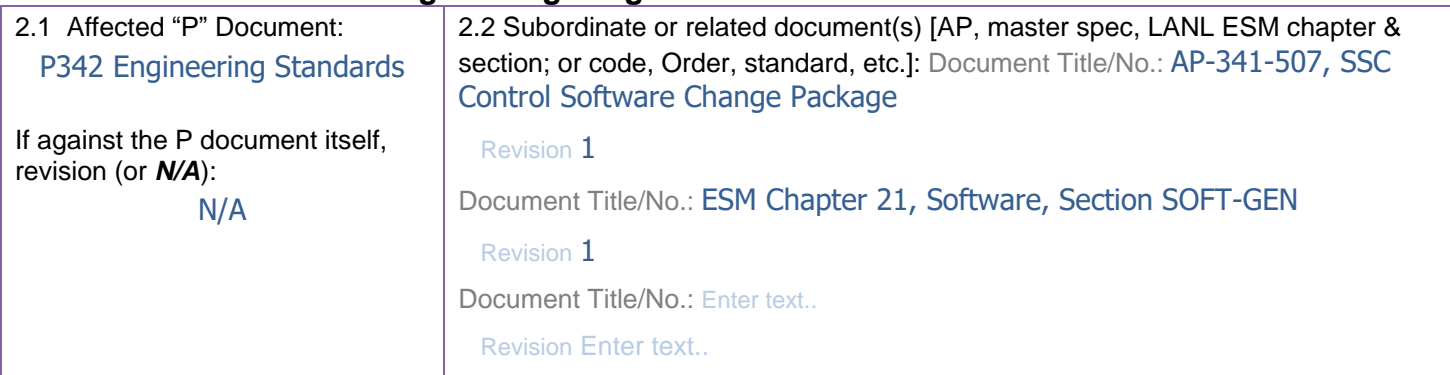

2.3 Section/Paragraph: All references to AP-341-507 in all CoE documents including but not limited to the Standards, APs, P34X procedures, and training documents. Documents from other organizations could also be affected.

2.4 Specific Requirement(s) as Written in the Document(s):

Any and all direction to follow AP-341-507 for SSC software change control.

2.5 Contractual, preference, or other basis for requirement in 2.4:

AP-341-507 was the Facility COE implementation of an SSC software change control process. Such control is required by DOE mandates DOE O 414.1D and 10CFR830, LANL's SD330 and ESM Ch 21, and NQA-1.

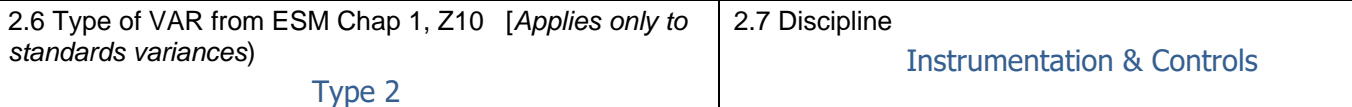

## **3.0 Request Information & Comments**

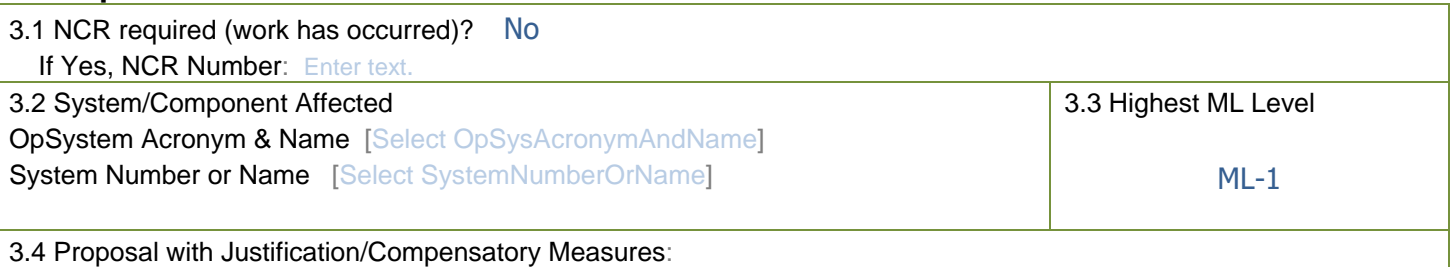

Proposal: Supersede AP-341-507, SSC Control Software Change Package, with a new ESM Chapter 21 form. The form, SOFT-GEN-FM04, SSC Software Change Package Form (SWCP)—and its accompanying instructions document—is webposted in Word for use under SOFT-GEN together with this authorizing Variance. Logistics: A pointer document is posted where the AP formerly resided to direct users to Chapter 21 (e.g., a read-me, this VAR, or both) until such time that the majority of referring documents are updated. Further, upon issuance under this variance, the form may be maintained following the normal ESM document revision process or by revision of this VAR. Upon revision of Chapter 21 text to more directly reference the new form, this VAR will become superseded by that ESM revision, but may remain posted to the AP site as long as required.

Justification: Replacement of the AP with this form consolidates all software QA processes and forms in a single location; this should result in a more coherent and cohesive software QA approach—and one with consistent look and feel. The new form is NQA-1 compliant and follows the same practices/sequences for reviews, approvals, and work authorization that the recently issued DCF procedure uses.

#### 3.5 Attachments

 Document Title or Description SOFT-GEN-FM04, SSC Software Change Package Form (SWCP) and accompanying instructions (pdf files not to be used for actual work).

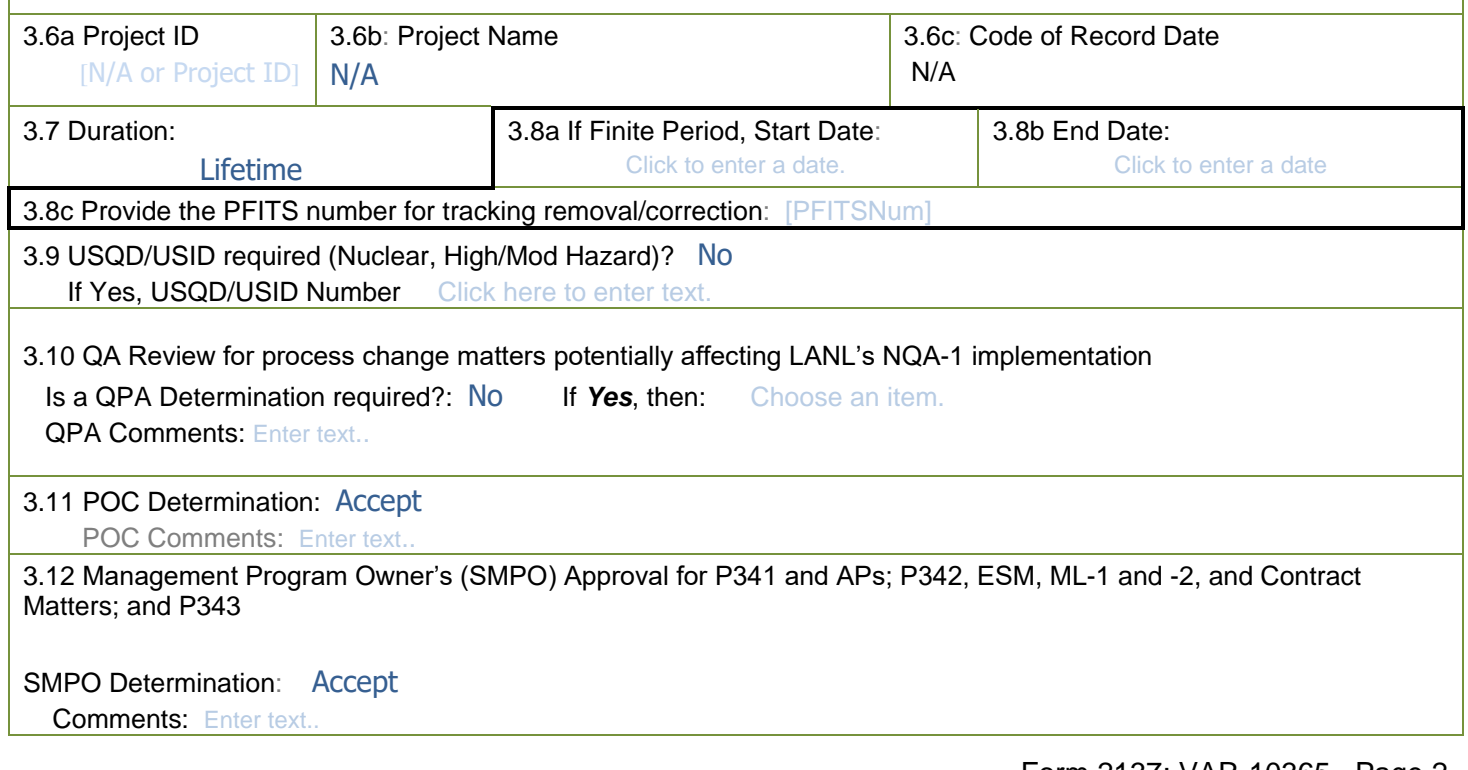

#### **4.0 Participant Signatures NOTE***: DO NOT ADD NAMES FROM WITHIN WORD! Save and close the form first, then do 1-4 below:*

- 1. From the SharePoint library, select the document, then click the **ellipsis** (*...*) in the second column; a small dialog appears
- *2. In the small dialog click the ellipsis again*
- *3. Click Edit Properties and check out the document if prompted toEnter names using the controls provided, then Save*

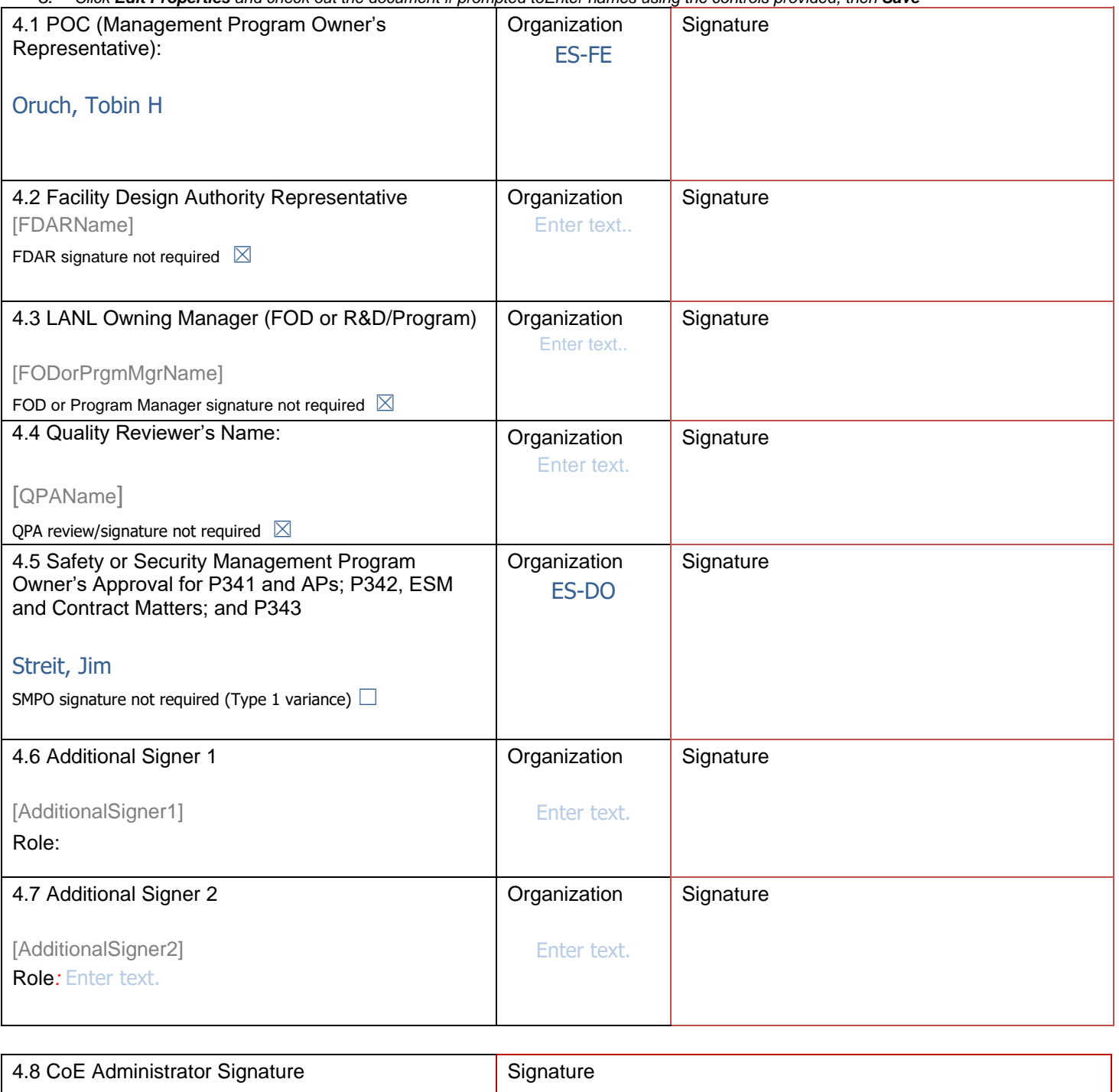

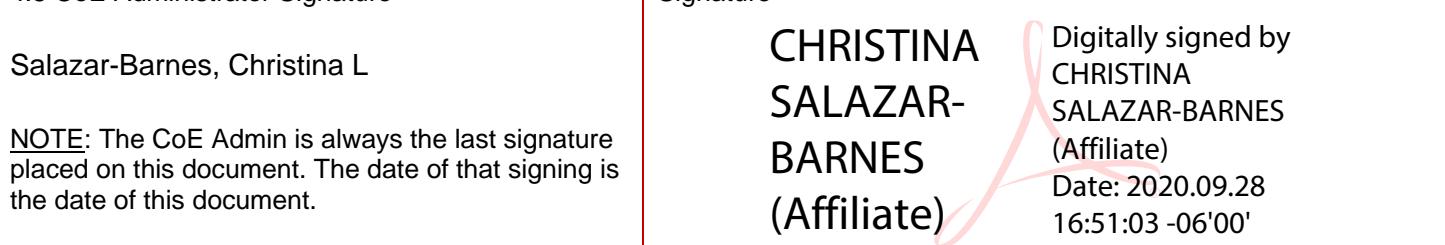